Welcome to Wayzata's Best of PC Shareware 2.0! (c) 1994

This disk contains 900+ PC games, utilities, programs, etc. (Over 15,000 files). Open the category directories to view/use/browse the files.

Register and receive information about special offers and upgrades! Use the enclosed registration card or the file "Register.txt".

\*\*IMPORTANT NOTICE about shareware: Most of the programs provided are shareware and require that you send a payment to the program author if you decide to keep and use a program past the shareware trial period. The necessary information about the author can be found in the provided database, text files in the directories, and within the program.

Finding out about the programs (beyond browsing the folders). We have provided an indexed TextWare database that allows you to read about the games, find out about their authors, shareware fee, rating, location on the CD-ROM, and search for any text. This database also allows you to access the programs without using DOS.

Getting Started (using the TextWare Index):

- 1. At the DOS prompt, change your drive letter to the CD-ROM drive.
- 2. At the DOS prompt, type BESTOF Textware will boot up automatically and display the database.
- 3. For help with running Textware, refer to Textware directions included with the disc packaging, or the on line manual for help running textware.

The programs on the disc have been categorized within the database. These categories are:

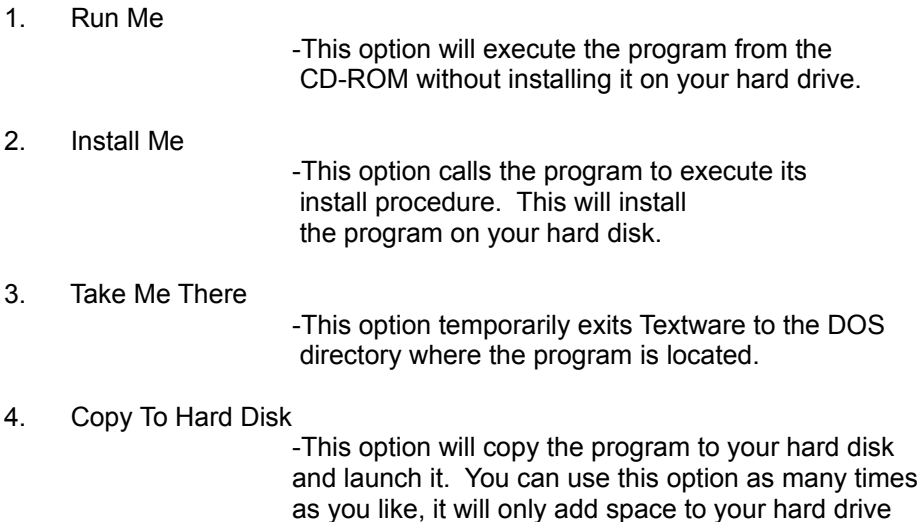

once.

To execute these options, simply move the cursor (with the mouse or arrow keys) to the highlighted area. Then click with the mouse or press enter. The program may also require a write to disk when it executes, which is not possible since CD-ROMs are read only. Each program will execute properly if the program and all of its related files are copied to a write able source (hard or floppy drive).

Contact: Wayzata Technology Inc. 2515 East Highway 2 Grand Rapids, Minnesota 55744 (218) 326-0597 Fax: (218) 326-0598 Tech Support:1-800-377-7321 BBS: (218) 326-2939 Internet: WayzataTec@aol.com